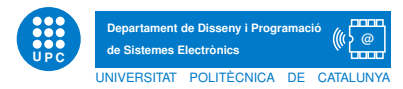

## EXERCICI PUNTUABLE TECPRO

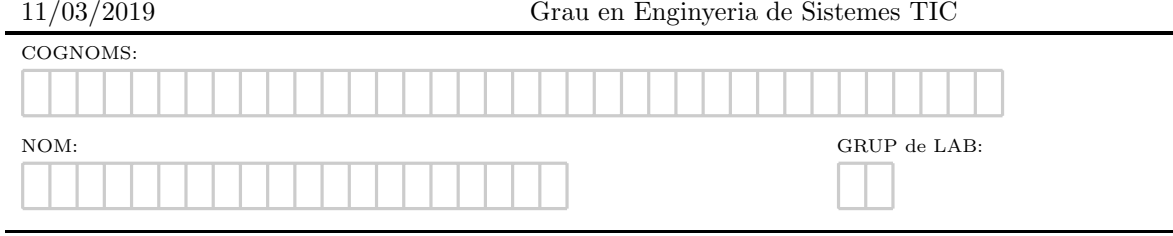

Exercici 1. Defineix tècnicament i posa un exemple dels següents conceptes en Programació Orientada a Objectes.

- 1. Classe
- 2. Sobrecàrrega de mètodes
- 3. Visibilitat privada d'atributs
- 4. Herència per especialització

Exercici 2. L'intèrpret de classes. Escriviu els missatges que es mostren per pantalla en l'execució de l'script següent.

```
class ok(object):
    def posaNota(self,nota=10):
         self.__nota=nota
    def_{ }_{ }_{ }_{;}_{ }_{;}str_{ }_{ }_{ }_{ }_{ }_{;}self):return str(self.__nota)
class provando(object):
    def __init__(self):
         self.__a=0
         self.b=22
class hello(provando):
    pass
class dontknow(hello):
    def _{\sim}str_{-}(self):return str(self.b*2)
if __name__=='__main__':
    o=ok()o.posaNota()
    print o
    h=hello()
    print h
    d=dontknow()
    print d
    j=provando()
    j.b=122
    print j.b+h.b
```
Exercici 3. RespositoryITIC és una plataforma per emmagatzemar les tasques entregades pels alumnes d'una assignatura. A més a més, la aplicació haurà de permetre a l'usuari ordenar les entregues realitzades, aix´ı com recuperar determinades entregues usant com localitzador el NIF de l'alumne que ha realitzat l'entrega. I finalment, avaluar les tasques tenint en compte que hi ha diversos professors que imparteixen l'assignatura i que interessa saber-ne qui és el corrector de la tasca en cada moment. A tal, efecte se us passa l'esquelet de classes amb els m`etodes involucrats, i un joc de proves del funcionament esperat. Se us demanana implementar els mètodes que calguin per tal de que l'execució proporcionada sigui correcta.

class Repository(object): def \_\_init\_\_(self,maxim): self.tasques=[] self.maxim=maxim def \_\_iter\_\_(self): return iter(self.tasques) def \_\_str\_\_(self):  $s = "$ " for i in self:  $s+=str(i)+" \n\overline{\n}$ return s def search(self,tasca): #TO\_DO\_EX1 def ordena(self): #TO\_DO\_EX2 def insert(self,tasca): #TO\_DO\_EX3 def show(self): #TO\_DO\_EX4 def \_\_len\_\_(self): return len(self.tasques) def \_\_getitem\_\_(self,p): #TO\_DO\_EX5 class Task(object): def \_\_init\_\_(self,nif,nomFitxer): self.nif=nif self.nomFitxer=nomFitxer self.nota=-1 def qualifica(self.nota): self.nota=nota def getNif(self): return self.nif def getNomFitxer(self): return self.nomFitxer def \_\_eq\_\_(self,other): #TO\_DO\_EX6 def getNota(self): return self.nota def setTeacher(self,teacher): self.teacher=teacher def getTeacher(self): return self.teacher def \_\_str\_\_(self): #TO\_DO\_EX7 class Teacher(object): def \_\_init\_\_(self,nif): self.nif=nif self.tasques\_corregides=[] def qualifica(self,tasca,nota): #TO\_DO\_EX8 def getNif(self): return self.nif def \_\_iter\_\_(self): return iter(self.tasques\_corregides) def addTasca(self,t): #TO\_DO\_EX9 def \_\_str\_\_(self): #TO\_DO\_EX10

 $if$  \_\_name\_\_== $'$ \_\_main\_\_': r=Repository(45); aux=Repository(45) r.insert(Task("1111","pract1\_tecpro.rar")) r.insert(Task("3333","pract1\_tecpro.rar")) r.insert(Task("5555","pract2\_tecpro.rar")) r.insert(Task("2222","pract1\_tecpro.rar")) r.insert(Task("3333","pract3\_tecpro.rar")) r.insert(Task("3333","pract1b\_tecpro.rar")) print "Show tasks" print r.show() aux.tasques=r.ordena() print "Show ordered tasks" print aux.show() nif="3333" print "Searching for nif",nif m=r.search(nif) if  $len(m)=0$ : print "Not found",nif else: for t in m: print t j=Teacher("99") for i in range $(\text{len}(r)/2)$ : j.qualifica(r[i],random.randint(0,10)) j.addTasca(r[i]) print "Consulta repositori" print r print "Consulta correccions" print j #Resultats execució Show tasks 1111 pract1\_tecpro.rar Not qualified 3333 pract1\_tecpro.rar Not qualified 5555 pract2\_tecpro.rar Not qualified 2222 pract1\_tecpro.rar Not qualified 3333 pract3\_tecpro.rar Not qualified 3333 pract1b\_tecpro.rar Not qualified Show ordered tasks 1111 pract1\_tecpro.rar Not qualified 2222 pract1\_tecpro.rar Not qualified 3333 pract1\_tecpro.rar Not qualified 3333 pract3\_tecpro.rar Not qualified 3333 pract1b\_tecpro.rar Not qualified 5555 pract2\_tecpro.rar Not qualified Searching for nif 3333 3333 pract1\_tecpro.rar Not qualified 3333 pract3\_tecpro.rar Not qualified 3333 pract1b\_tecpro.rar Not qualified Consulta repositori 1111 pract1\_tecpro.rar 10 Corrected by 99 3333 pract1\_tecpro.rar 2 Corrected by 99 5555 pract2\_tecpro.rar 6 Corrected by 99 2222 pract1\_tecpro.rar Not qualified 3333 pract3\_tecpro.rar Not qualified 3333 pract1b\_tecpro.rar Not qualified Consulta correccions 1111 pract1\_tecpro.rar 10 Corrected by 99 3333 pract1\_tecpro.rar 2 Corrected by 99 5555 pract2\_tecpro.rar 6 Corrected by 99